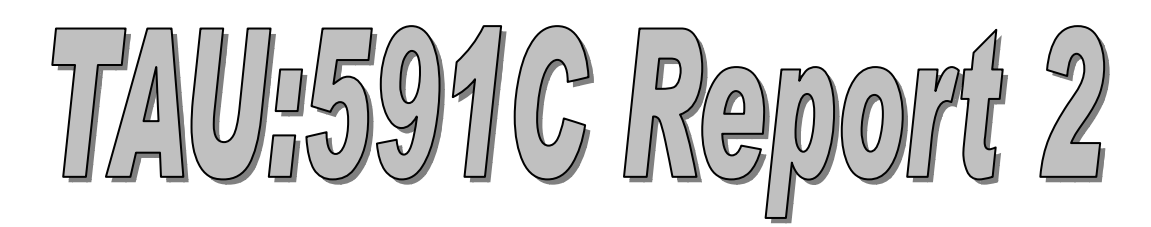

*Project Team* 

# *Sibin Mohan, Salil Pant, Harini Ramaprasad*

*{ smohan, smpant, hramapr }@unity.ncsu.edu* 

## *Our Project:*

- ¾ *Installation of Tuning and Analysis Utilities (TAU), a portable profiling and tracing toolkit, on the i32/Linux platform.*
- ¾ *Evaluation using ParBenCCh (from the ASCI suite of benchmarks).*

## *Project Topic – TAU*

### *Solved Issues :*

- ¾ *TAU is a profiling tool used for parallel multithreaded programs. It supports various profiling tools like PAPI, PDT etc and can be used with both OPENMP as well as MPI.*
- ¾ *We installed the package on the Linux cluster. Installation was carried out according to the steps mentioned in the README file provided with the package. The steps involved :* 
	- o *Download and install other libraries/toolkits that TAU uses:* 
		- È *Program Database Toolkit [http://www.acl.lanl.gov/pdtoolkit] (for automatic source code instrumentation)*
		- È *Performance Data Standard and API (PAPI) Library [http://icl.cs.utk.edu/projects/papi/] (for accessing CPU Performance Counters with TAU)*
- È *Opari OpenMP source-to-source instrumentation package [http://www.fz-juelich.de/zam/kojak/] (for instrumenting OpenMP applications)*
- o *Configure TAU based on* 
	- È *the architecture*
	- È *the profiler used*
	- È *the type of programs to be tested*

*This involves running the "configure" script with different options. The complete set of options is listed in the "INSTALL" file provided with the package.* 

- o *During installation and configuration of TAU and the other toolkits, various errors/problems were encountered, which had to be resolved before we could proceed. Some of the changes made as a result were :* 
	- È *The compiler to be used was modified from g++/gcc to mpiCC/mpicc.*
	- È *Remove certain compiler flags that do not work with the gnu compilers/mpi compilers.*
	- È *Append paths to header files/libraries for MPI/OpenMP.*
- o *We also had to install the Java SDK and Java Runtime Environment, for jRacy ( one of the TAU graphical tools ).*
- o *The following two tools were run on various sample programs:*
	- È *jRacy a Java based tool which displays results graphically*
	- È *pprof a command line based tool, which displays profiling results in a textual format.*
- o *Sample programs and Results :*
	- È *Calculation of "pi" using MPI. The output of the jRacy tool is as follows :*

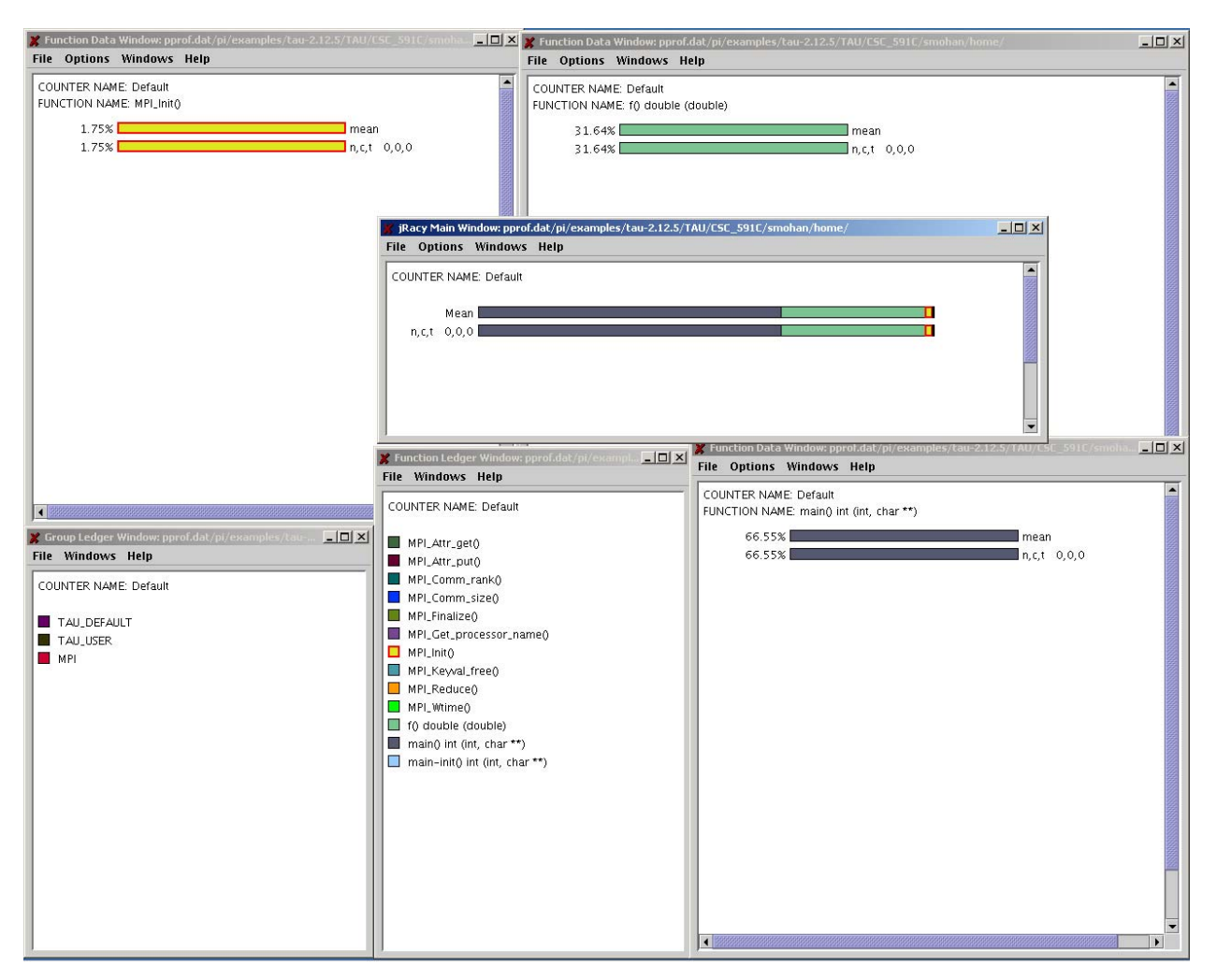

*The above snapshots (from jRacy) show the function-call behaviour of the MPI-based pi program. It shows the time spent in each function, as well as the number of calls made to each function.* 

*Using the above diagram, and the statistics it provides, we may be able to obtain information about performance bottlenecks, and see how improvements can be made to the program.* 

#### *The profiling results for the above program using pprof are :*

[smohan@os07 pi]\$ pprof<br>Reading Profile files in profile.\*

NODE 0; CONTEXT 0; THREAD 0:

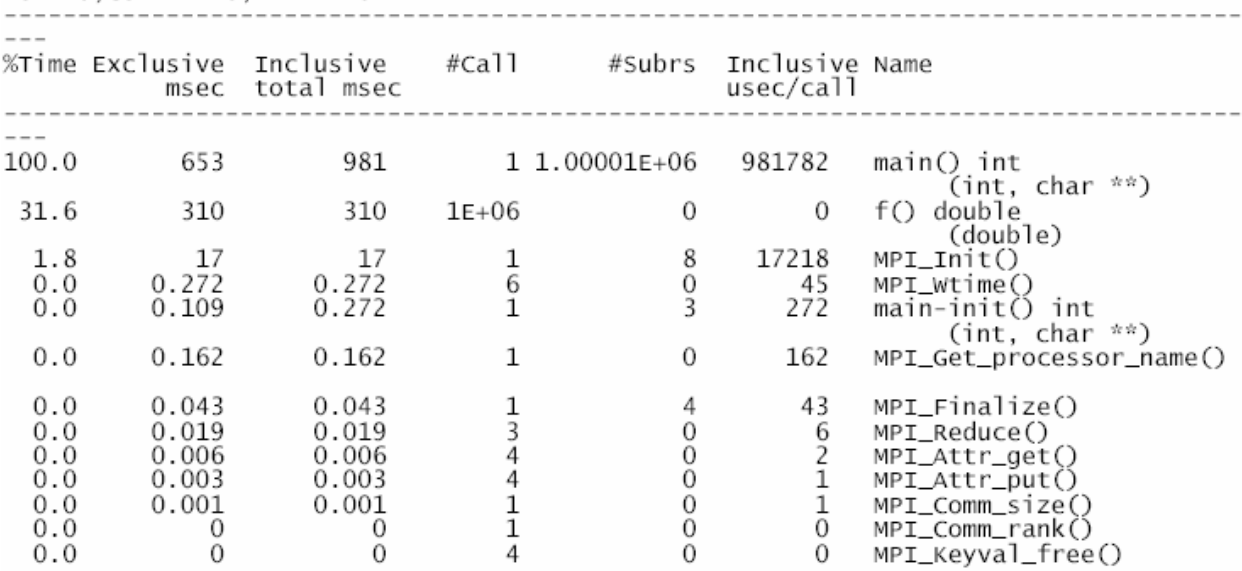

### o *Finding the kth-largest element in an array of integers in two*

#### *ways.*

#### *We show only the results from pprof for this program.*

[smohan@osO7 instrument]\$ pprof<br>Reading Profile files in profile.\*

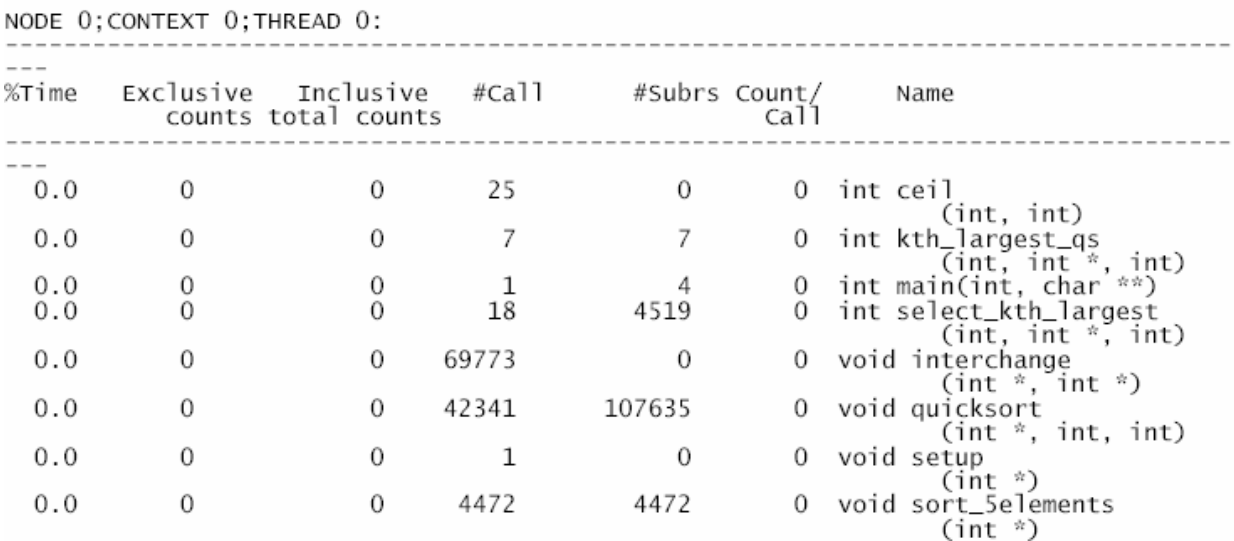

### *Future Steps :*

¾ *To configure TAU to work with OpenMP programs and hybrid MPI-OpenMP programs. The former still has a few minor problems to be ironed out, whereas the latter hasn't been attempted yet.* 

## *Project Topic – ParBenCCh*

## *Solved Issues :*

- ¾ *Installation and configuration of ParBenCCH.*
- ¾ *Minor issues in installation of ParBenCCh still remain.*

## *Future Steps:*

- ¾ *Complete Installation of ParBenCCH.*
- ¾ *Run various benchmark tests provided along with package.*
- ¾ *Configure TAU to evaluate this benchmark.*
- ¾ *Suggest improvements to benchmark to remove performance bottlenecks.*
- ¾ *Suggest improvements/new features for TAU.*

# *Work Distribution:*

*All three of us were involved in all parts of the project. We split up only the following:* 

- ¾ *Configuration & Installation specifics of TAU Sibin.*
- ¾ *Configuration & Installation specifics of ParBenCCH Salil.*
- ¾ *Configuration, Execution & result evaluation of Test programs Harini.*
- ¾ *Documentation and reports Salil & Harini*
- ¾ *Web-page maintenance Sibin*